# Document Management: Webhooks

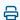

Last Modified on 03/27/2024 3:55 pm EDT

### **Document Management**

## **Import to EHR**

| Event              | import_to_ehr                                                                                                    | Payload  1{                                                                                                    |
|--------------------|----------------------------------------------------------------------------------------------------|----------------------------------------------------------------------------------------------------|
| Description        | Push notification event to partner when an import (as multiple attachments) is available for retrieving                                                                                                    | <pre>2 "accountId": "", 3 "messageId": <long>, 4 "userId": "", 5 "patientId": "", 6 "categoryId": "", 7 "date": "<yyyy-mm-dd>" 8}</yyyy-mm-dd></long></pre> |
| Payload<br>Summary | <ul> <li>accountId: the unique identifier of the account</li> <li>messageId: the unique identifier of the folder item</li> <li>userId: the unique identifier of the user sending the import</li> <li>patientId: the unique identifier of the patient the import is for</li> <li>categoryId: the unique identifier of the category the import falls under</li> <li>date: the assigned import date</li> </ul> |                                                                                                    |

#### **Import Queue to EHR**

| Event       | import_queue_to_ehr                                                                                    | Payload |
|-------------|----------------------------------------------------------------------------------------------------|---------|
| Description | Push notification event to partner when an import (as a single attachment) is available for retrieving |         |
|             |                                                                                                    |         |

| Payload<br>Summary | <ul> <li>accountId: the unique identifier of the account</li> <li>queueld: the unique identifier of the import item</li> <li>userId: the unique identifier of the user sending the import</li> <li>patientId: the unique identifier of the patient the import is for</li> <li>categoryId: the unique identifier of the category the import falls under</li> <li>date: the assigned import date</li> </ul> | 1{ 2 "accountId": "", 3 "queueId": "", 4 "userId": "", 5 "patientId": "", 6 "categoryId": "", 7 "date": " <yyyyy-mm-dd>" 8}</yyyyy-mm-dd> |
|--------------------|----------------------------------------------------------------------------------------------------|----------------------------------------------------------------------------------------------------|
|--------------------|----------------------------------------------------------------------------------------------------|----------------------------------------------------------------------------------------------------|

## **Inbound Print Queue**

| Event              | inbound_print_queued                                                                                                    | Payload  1{ 2 "accountid": "",                              |
|--------------------|----------------------------------------------------------------------------------------------------|-------------------------------------------------------------|
| Description        | Push notification event to partner when there is an inbound print job                                                                                                    | 3 "messageld": "", 4 "timestamp": <unix epoch=""> 5}</unix> |
| Payload<br>Summary | <ul> <li>accountId: the unique identifier of the account</li> <li>messageId: the unique identifier of the print job</li> <li>timestamp: the date/time the print job was received</li> </ul> |                                                             |